## *REDESIGN EXECUTIVE INFORMATION SYSTEM*  **(EIS) UNIVERSITAS PENDIDIKAN GANESHA MELALUI METODE** *DESIGN THINKING*

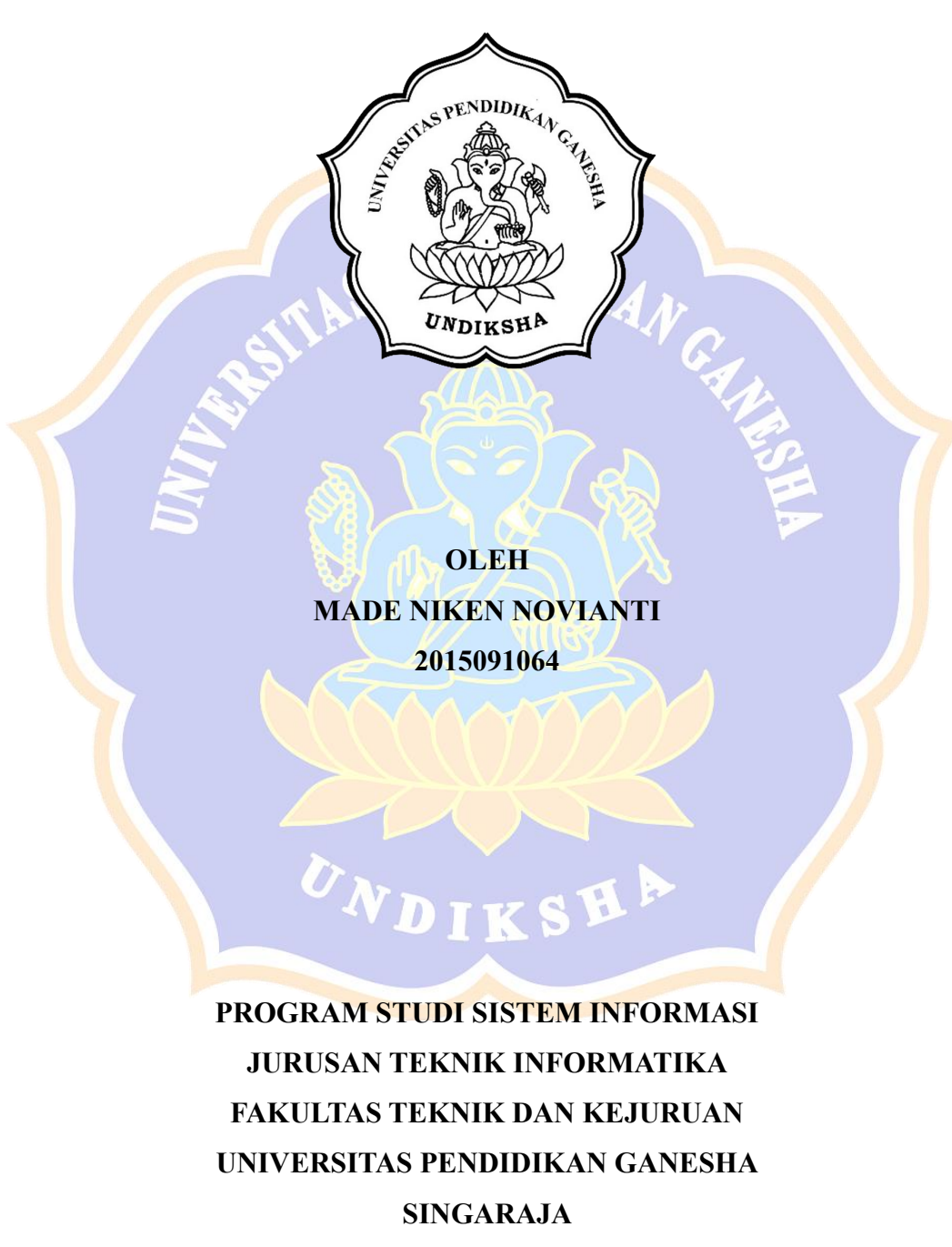

**2024**

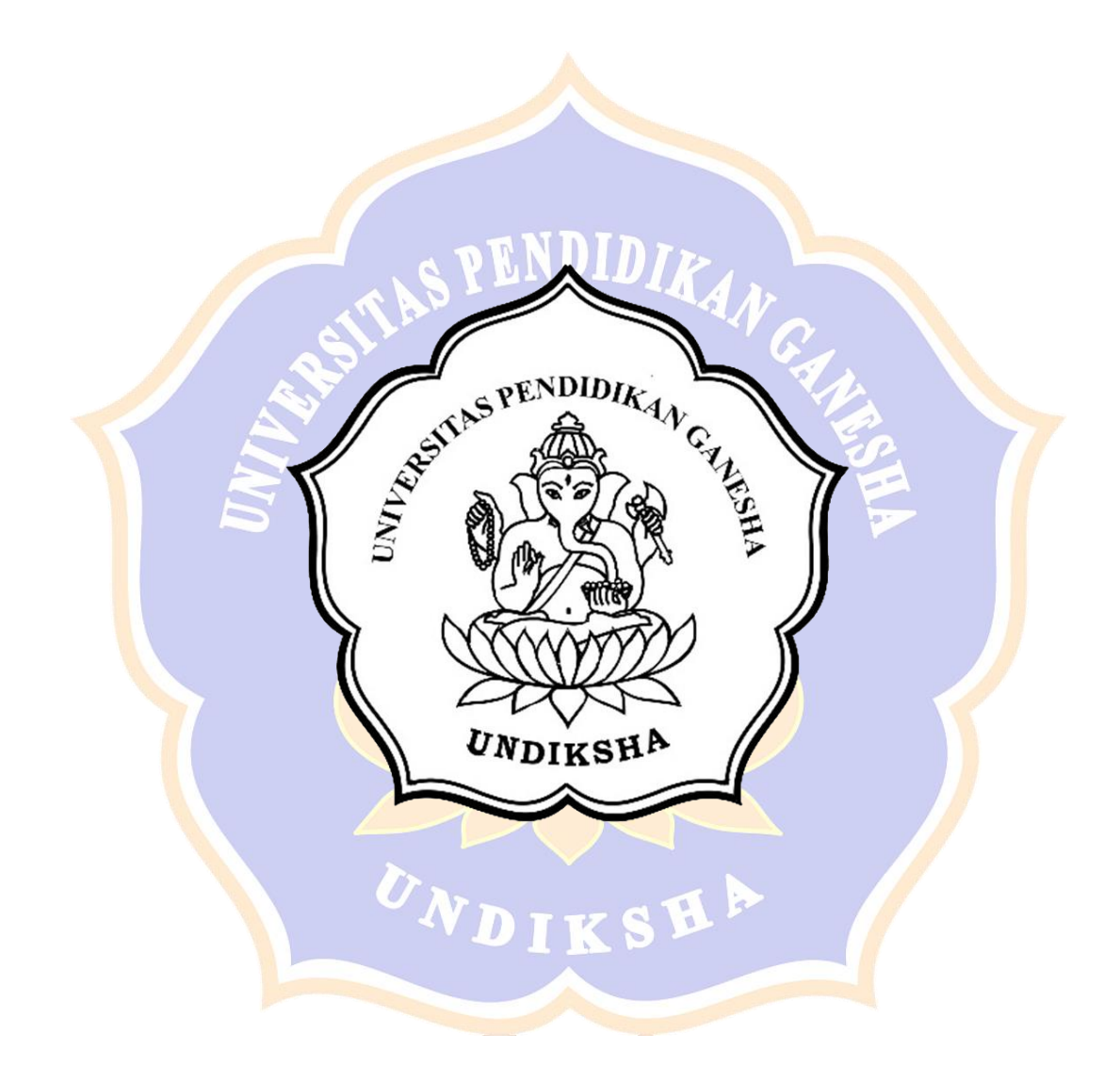

## *REDESIGN EXECUTIVE INFORMATION SYSTEM*  **(EIS) UNIVERSITAS PENDIDIKAN GANESHA MELALUI METODE** *DESIGN THINKING*

### **SKRIPSI**

**Diajukan kepada Universitas Pendidikan Ganesha Untuk memenuhi salah satu persyaratan dalam menyelesaikan Program Sarjana Komputer Program Studi Sistem Informasi**

> **Oleh Made Niken Novianti NIM 2015091064**

 $\sigma_{\bm{N} \bm{D} \bm{\mathsf{I}} \bm{\mathsf{K}}}$ sha

**PROGRAM STUDI SISTEM INFORMASI JURUSAN TEKNIK INFORMATIKA FAKULTAS TEKNIK DAN KEJURUAN UNIVERSITAS PENDIDIKAN GANESHA SINGARAJA 2023**

iii

### **SKRIPSI**

# DIAJUKAN UNTUK MELENGKAPI TUGAS DAN MEMENUHI SYARAT-SYARAT UNTUK MENCAPAI **GELAR SARJANA KOMPUTER**

Menyetujui,

Ŷ.

Pembimbing I.

I Ketut Resika Arthana, S.T., M.Kom. NIP. 198412012012121002

Pembimbing II,

I Made Dendi Maysanjaya, S.Pd., M.Eng. NIP. 199005152019031008

Skripsi oleh Made Niken Novianti

Terlah dipertahankan di depan dewan penguji

Pada tanggal 20 Juni 2024

Dewan Penguji,

Pradnyana, S.T., M.T. I Mad

NIP. 198611182015041001

Putu Yudia **Natiwi** S.Pd., M.Eng. NIP. 199308042020122008

I Ketut Resika Arthana, S.T., M.Kom. NIP. 198412012012121002

I Made Dendi Maysanjaya, S.Pd., M.Eng. NIP. 199005152019031008

(Ketua)

(Anggota)

(Anggota)

(Anggota)

Diterima oleh Panitia Ujian Fakultas Teknik dan Kejuruan

Universitas Pendidikan Ganesha

Guna memenuhi syarat-syarat untuk mencapai gelar Sarjana Komputer

Pada:

Jumal Hari

Tanggal : 12 Juli 2024

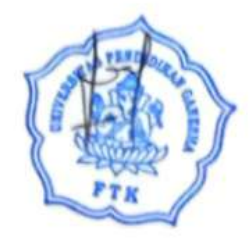

Mengetahui,

Ketuh Ujian,

Sekretaris Ujian.

Made Windu Antara Kesiman, S.T., M.Sc., Ph.D. NIP. 198211112008121001

I Made Dendi Maysanjaya, S.Pd., M.Eng. NIP. 199005152019031008

Mengesahkan

Dekan Fakultas Teknik dan Kejuruan,

PENDIDIAL **CKNIK DAL** Dr. Kadek Rihendra Dantes, S.T. M

NIP. 197912012006041001

#### **PERNYATAAN**

Dengan ini menyatakan bahwa skripsi yang berjudul "Redesign Executive Information System (EIS) Universitas Pendidikan Ganesha Melalui Metode Design Thinking" beserta seluruh isinya adalah benar-benar karya saya sendiri, dan sava tifak melakukan penjiplakan dan pengutipan dengan cara-cara yang tidak sesuai dengan etika yang berlaku dalam masyarakat keilmuan. Atas pernyataan ini, saya siap menanggung resiko atau sanksi yang dijatuhkan kepada saya apabila kemudian ditemukan pelanggaran atas etika keilmuan dalam skripsi saya ini atau ada klaim terhadap keaslian skripsi saya ini.

Singaraja, 20 Juni 2024

Yang membuat pernyataan,

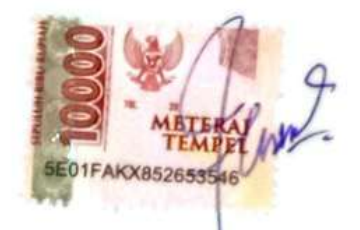

Made Niken Novianti NIM. 2015091064

#### **PRAKATA**

Puji syukur penulis panjatkan ke hadapan Tuhan Yang Maha Esa karena berkat rahmat- Nya-lah, penulis dapat menyelesaikan skripsi yang berjudul "*Redesign Executive Information System* (EIS) Universitas Pendidikan Ganesha Melalui Metode *Design Thinking*". Skripsi ini disusun guna memenuhi persyaratan mencapai gelar sarjana komputer pada Universitas Pendidikan Ganesha. Penyusunan skripsi ini penulis dapat selesaikan berkat banyaknya bantuan dan semangat baik moral maupun material dari berbagai pihak. Untuk itu, dalam kesempatan ini, penulis mengucapkan terima kasih kepada:

- 1. Bapak Dr. Kadek Rihendra Dantes, S.T., M.T., selaku Dekan Fakultas Teknik dan Kejuruan atas motivasi dan fasilitas yang diberikan sehingga penulis bisa menyelesaikan studi sesuai dengan rencana.
- 2. Bapak I Ketut Resika Arthana, S.T., M.Kom., selaku Pembimbing I yang telah memberikan bimbingan, arahan, petunjuk, dan motivasi kepada penulis dalam penyusunan skripsi ini.
- 3. Bapak I Made Dendi Maysanjaya, S.Pd., M.Eng., selaku Pembimbing II yang telah memberikan bimbingan, arahan, petunjuk, dan motivasi kepada penulis dalam penyusunan skripsi ini.
- 4. Bapak I Made Ardwi Pradnyana, S.T., M.T., selaku Penguji I yang telah memberikan saran, arahan, petunjuk, dan motivasi kepada penulis dalam penyusunan skripsi ini.
- 5. Ibu Putu Yudia Pratiwi, S.Pd., M.Eng., selaku Penguji II yang telah memberikan saran, arahan, petunjuk, dan motivasi kepada penulis dalam penyusunan skripsi ini.
- 6. Pihak eksekutif Undiksha yang telah bersedia meluangkan waktu untuk mendukung pelaksanaan penelitian skripsi ini.
- 7. Keluarga tersayang yang selalu mendoakan, memotivasi, dan memberikan semangat dalam penyusunan skripsi.

Penulis menyadari sepenuhnya bahwa isi dari skripsi ini masih jauh dari kata sempurna karena keterbatasan ilmu dan kemampuan yang dimiliki. Untuk itu, kritik dan saran yang bersifat membangun dari berbagai pihak sangat diharapkan. Penulis juga berharap skripsi ini dapat bermanfaat bagi kita semua, khususnya dalam pengembangan sistem menuju ke arah digitalisasi.

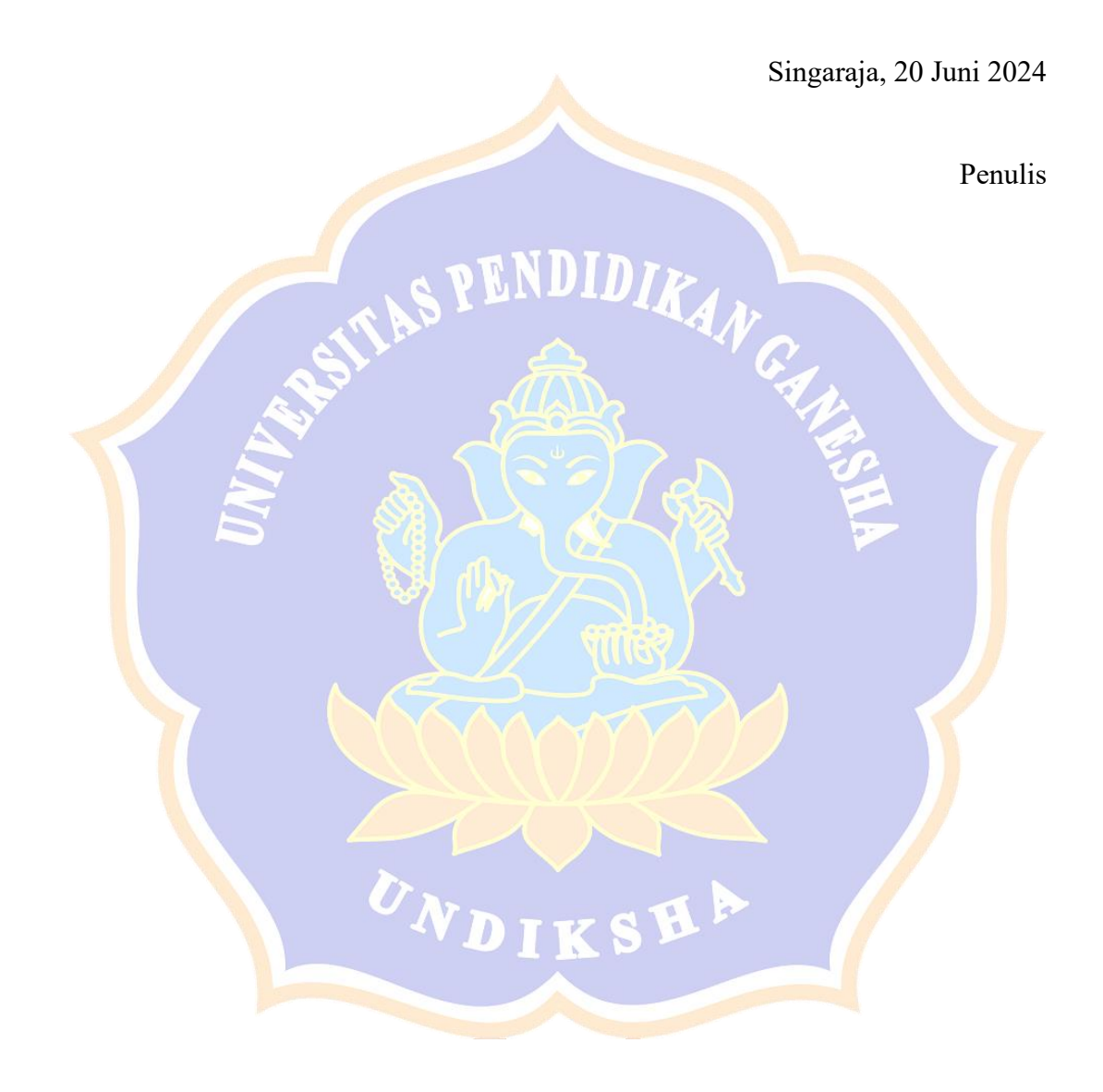

### **DAFTAR ISI**

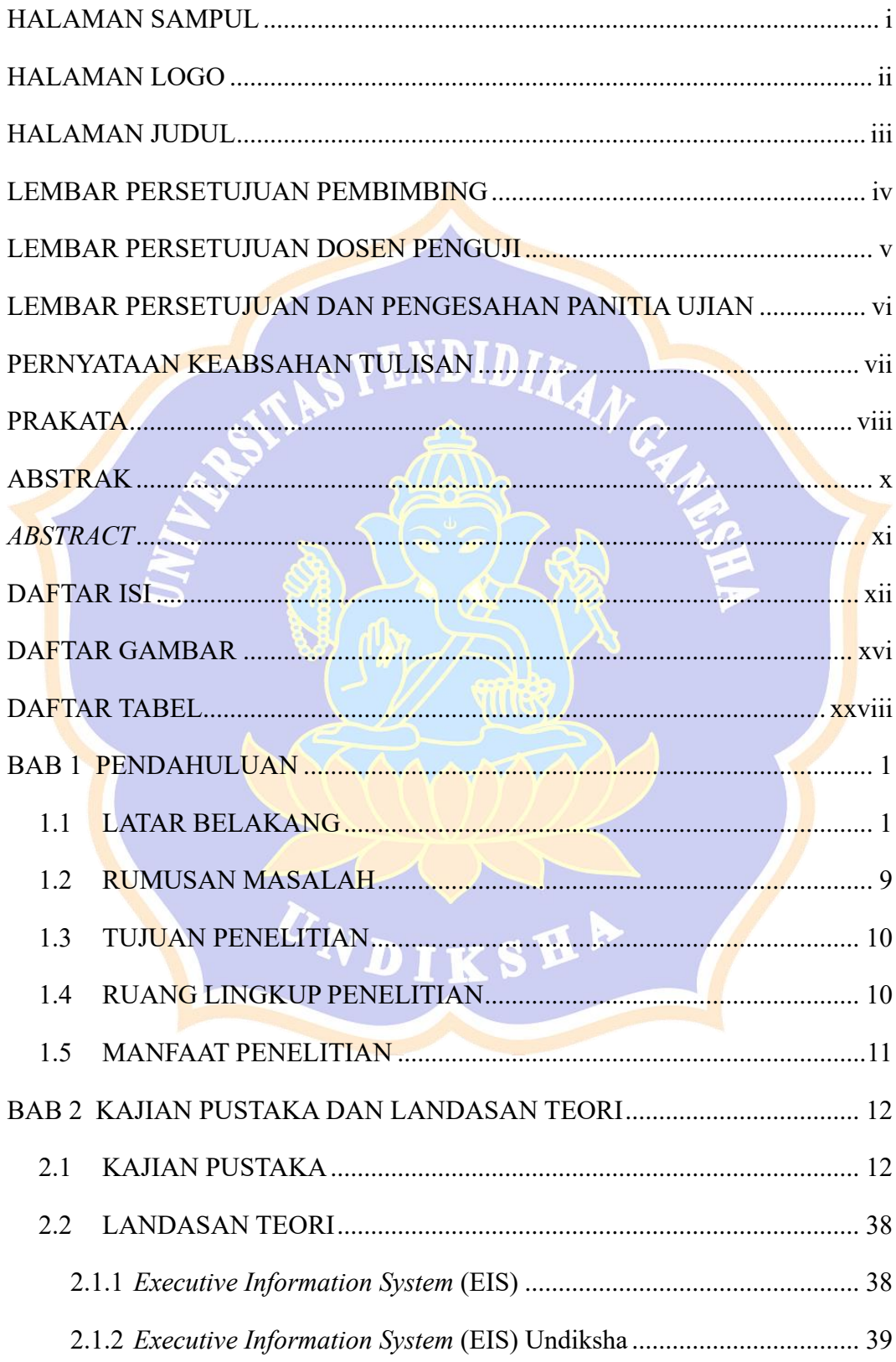

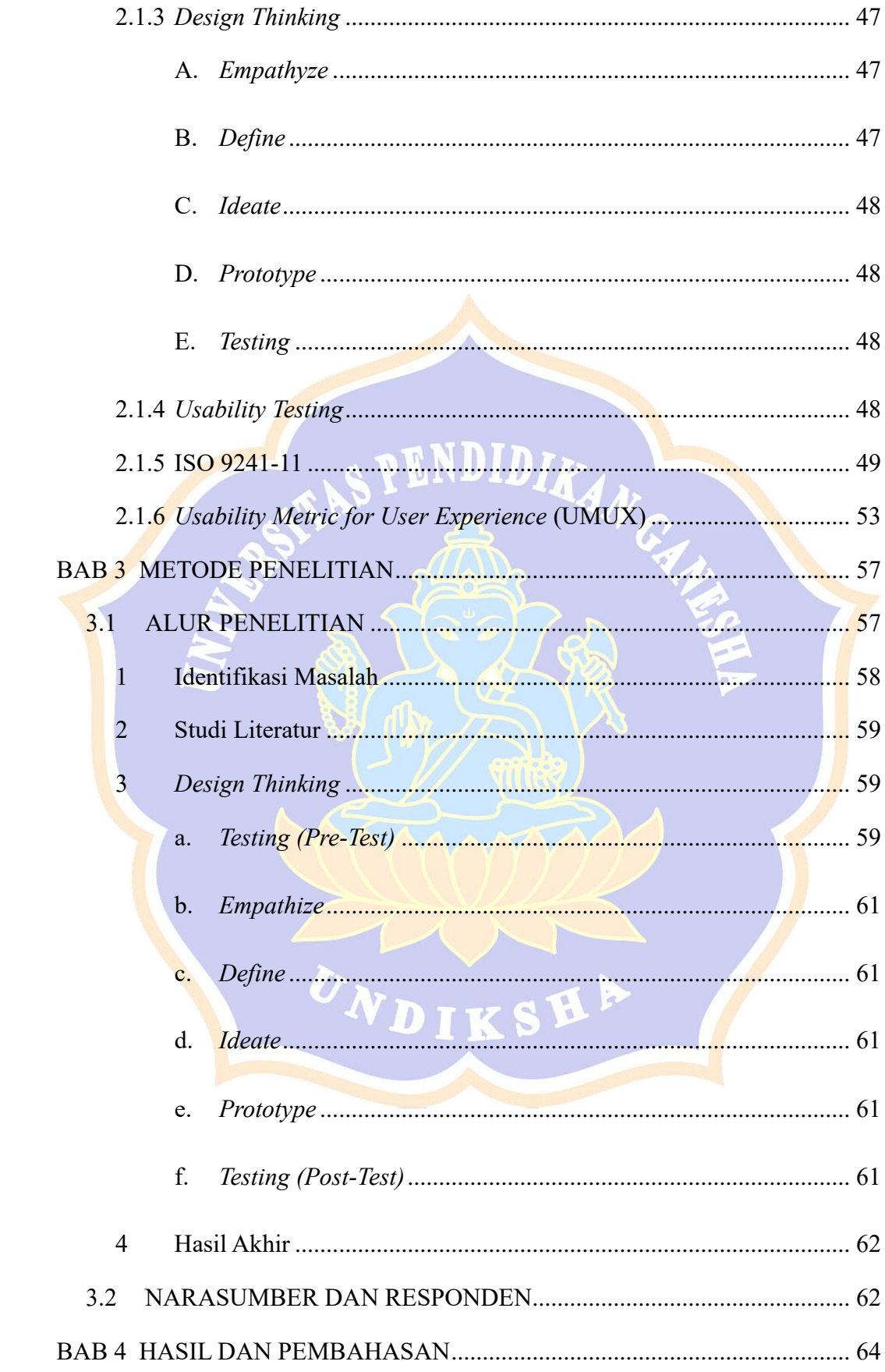

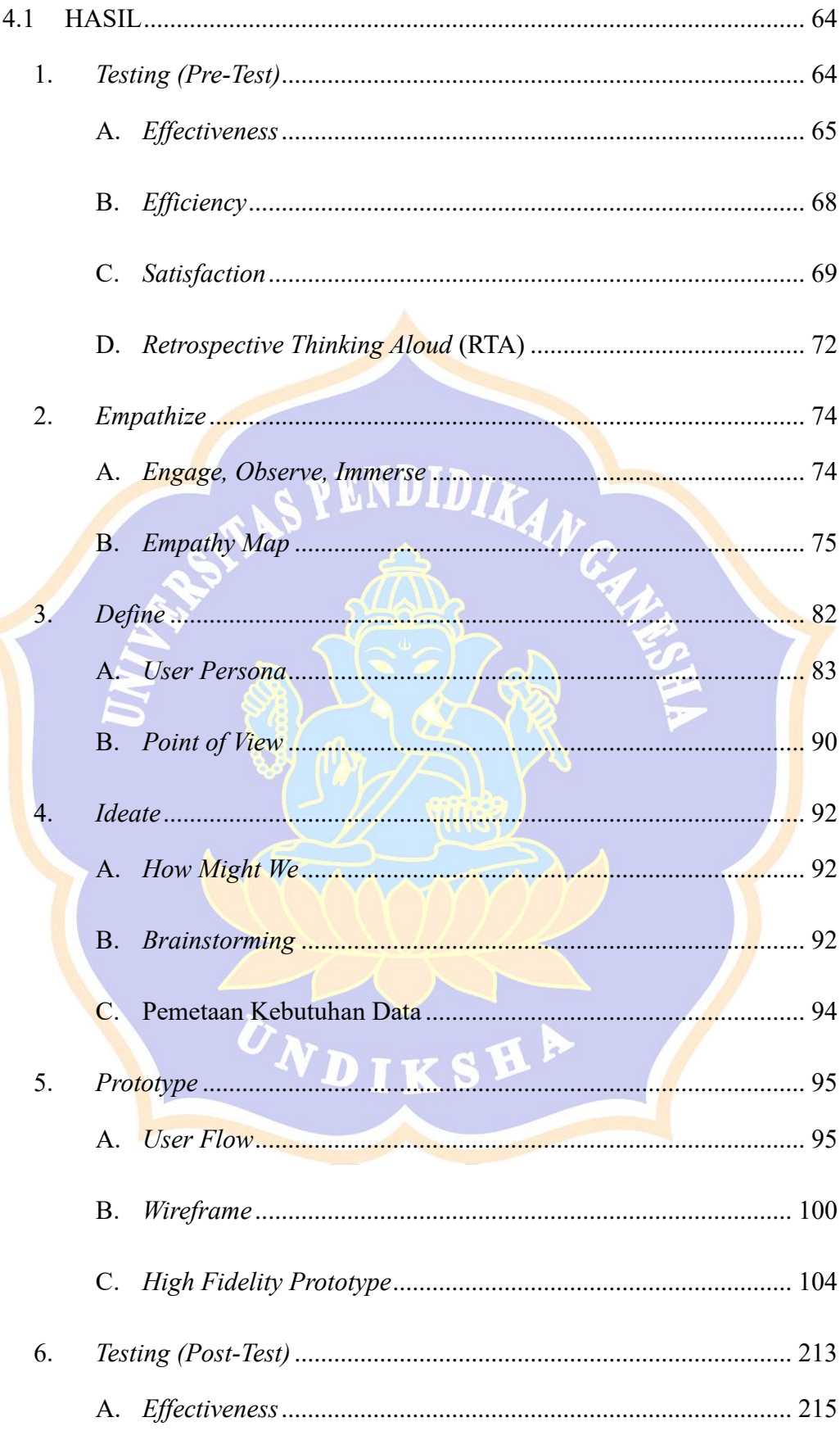

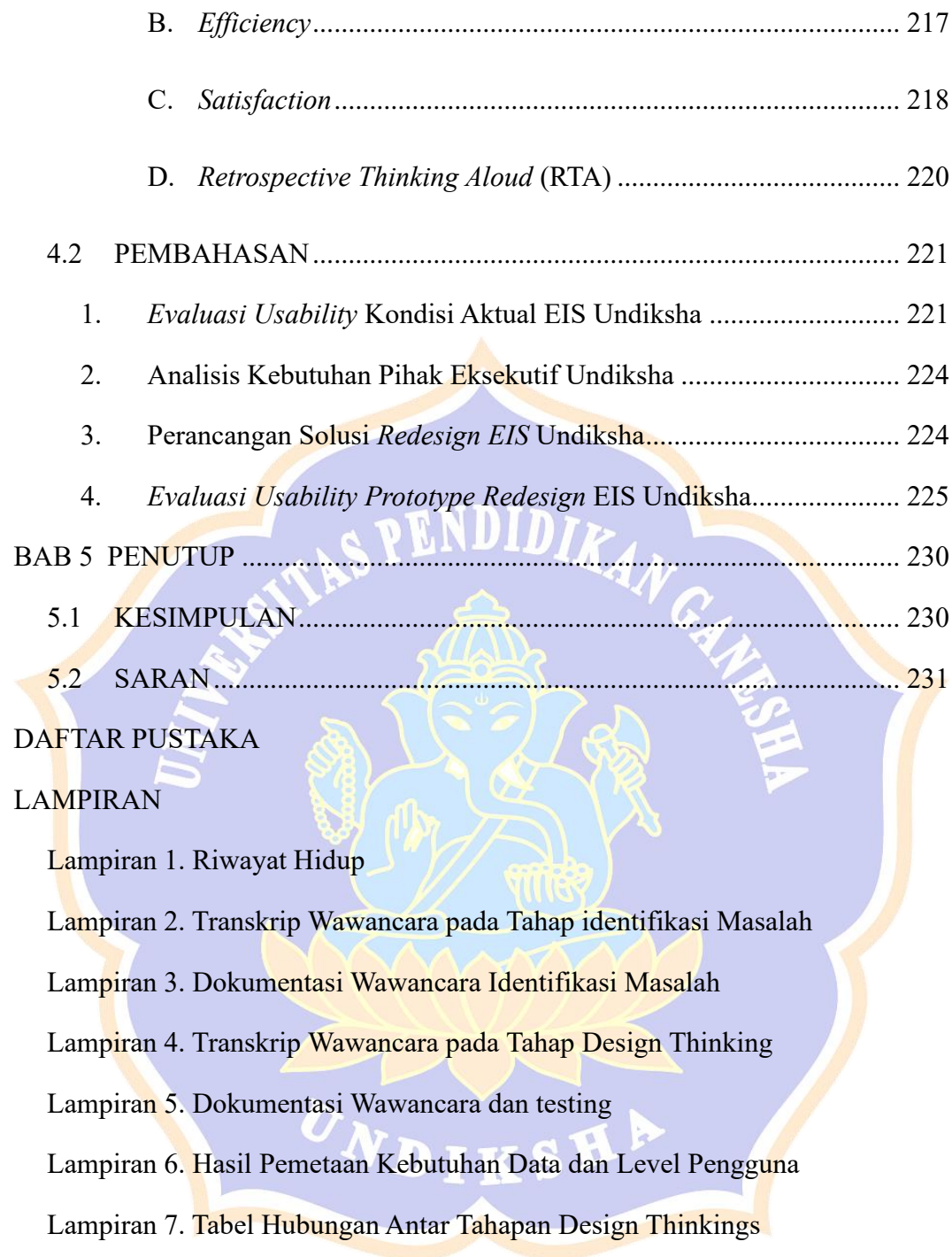

#### **DAFTAR GAMBAR**

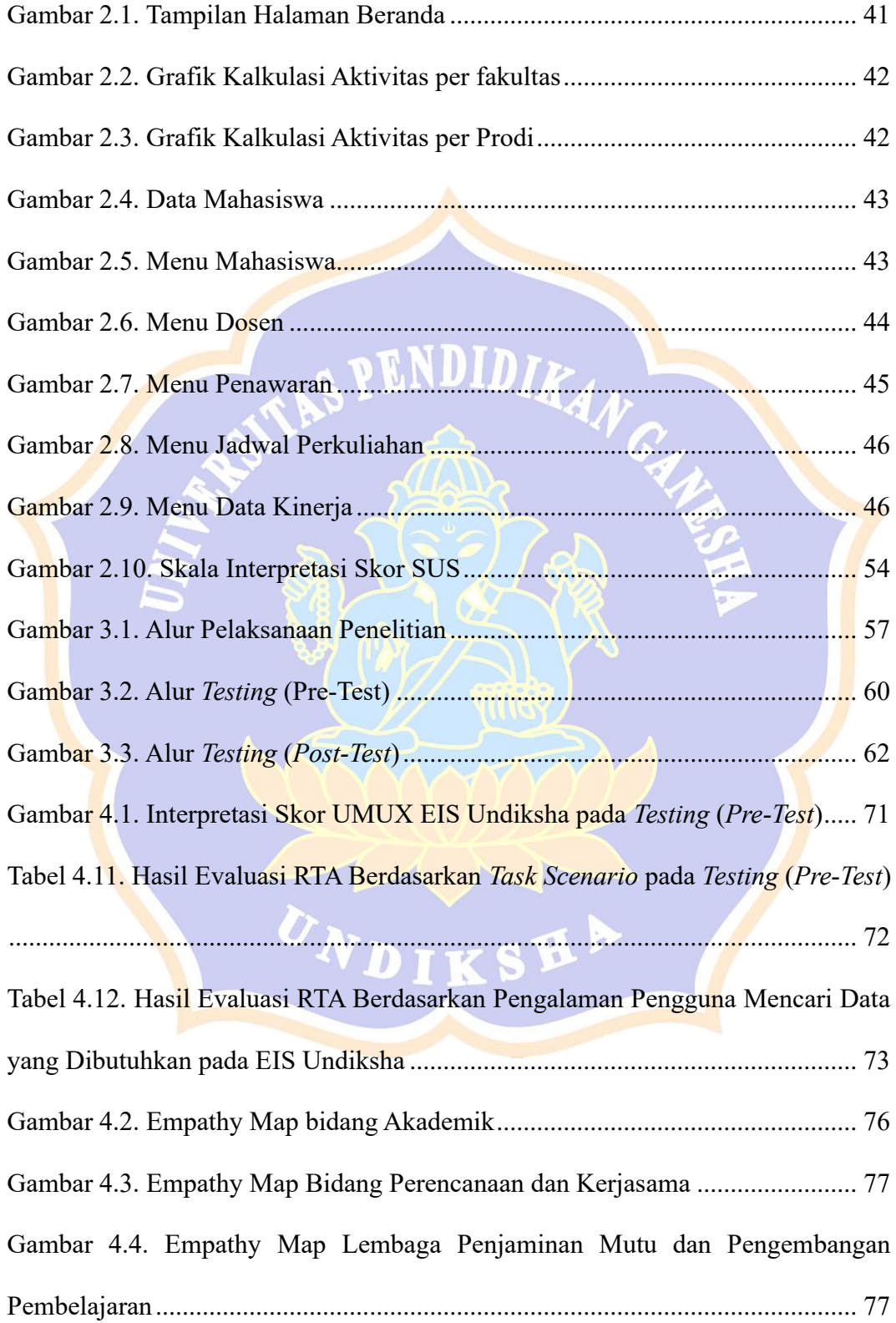

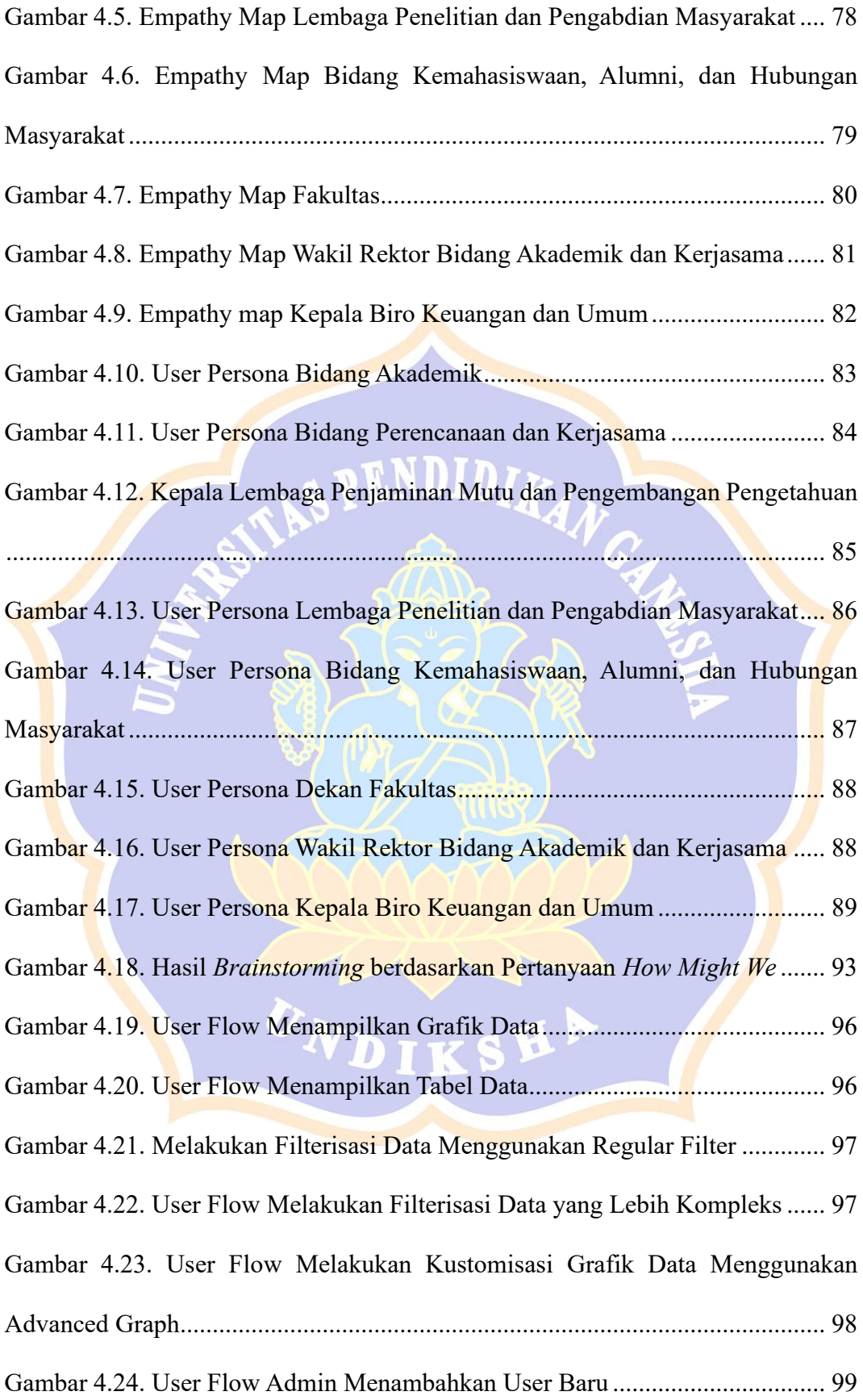

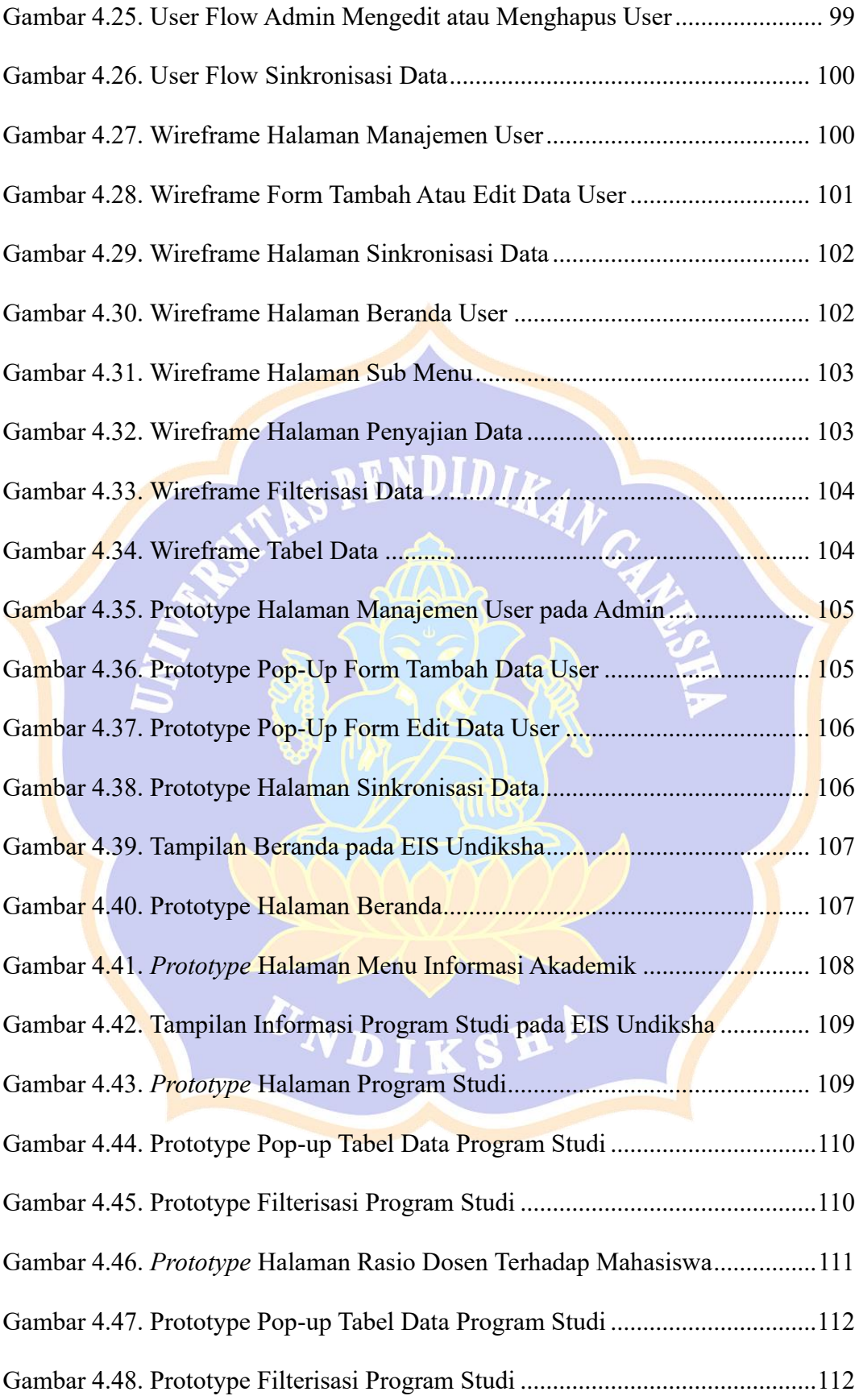

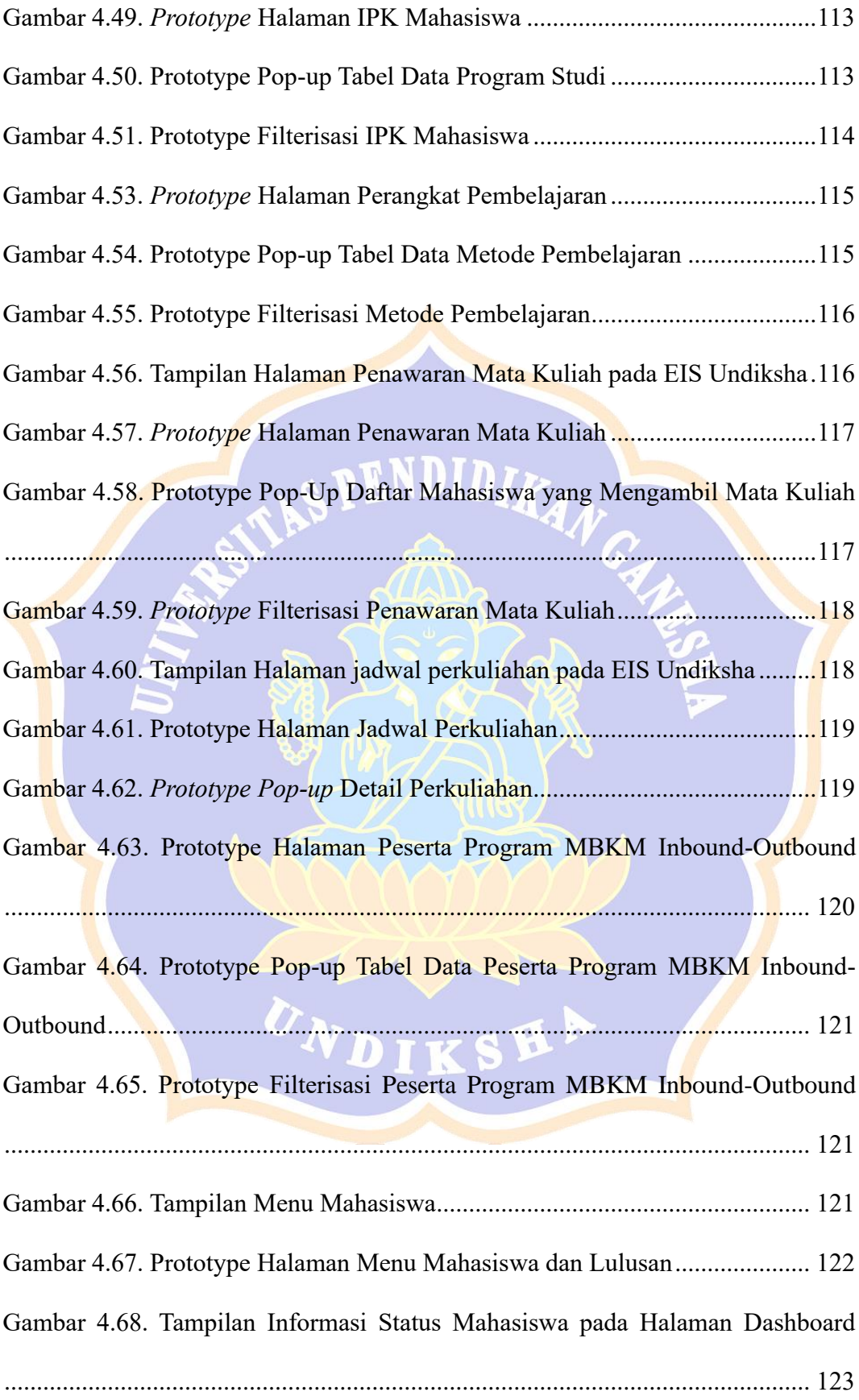

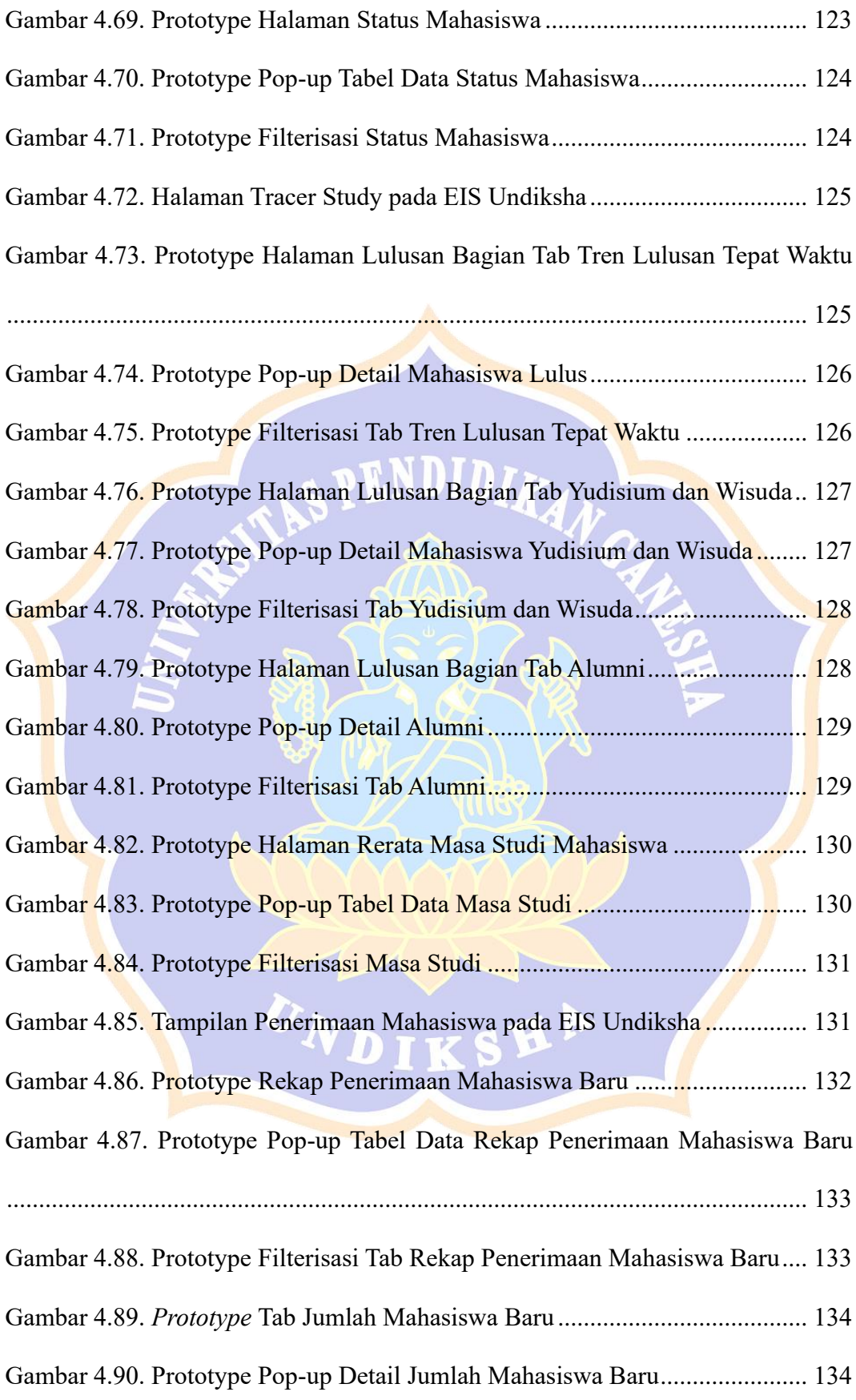

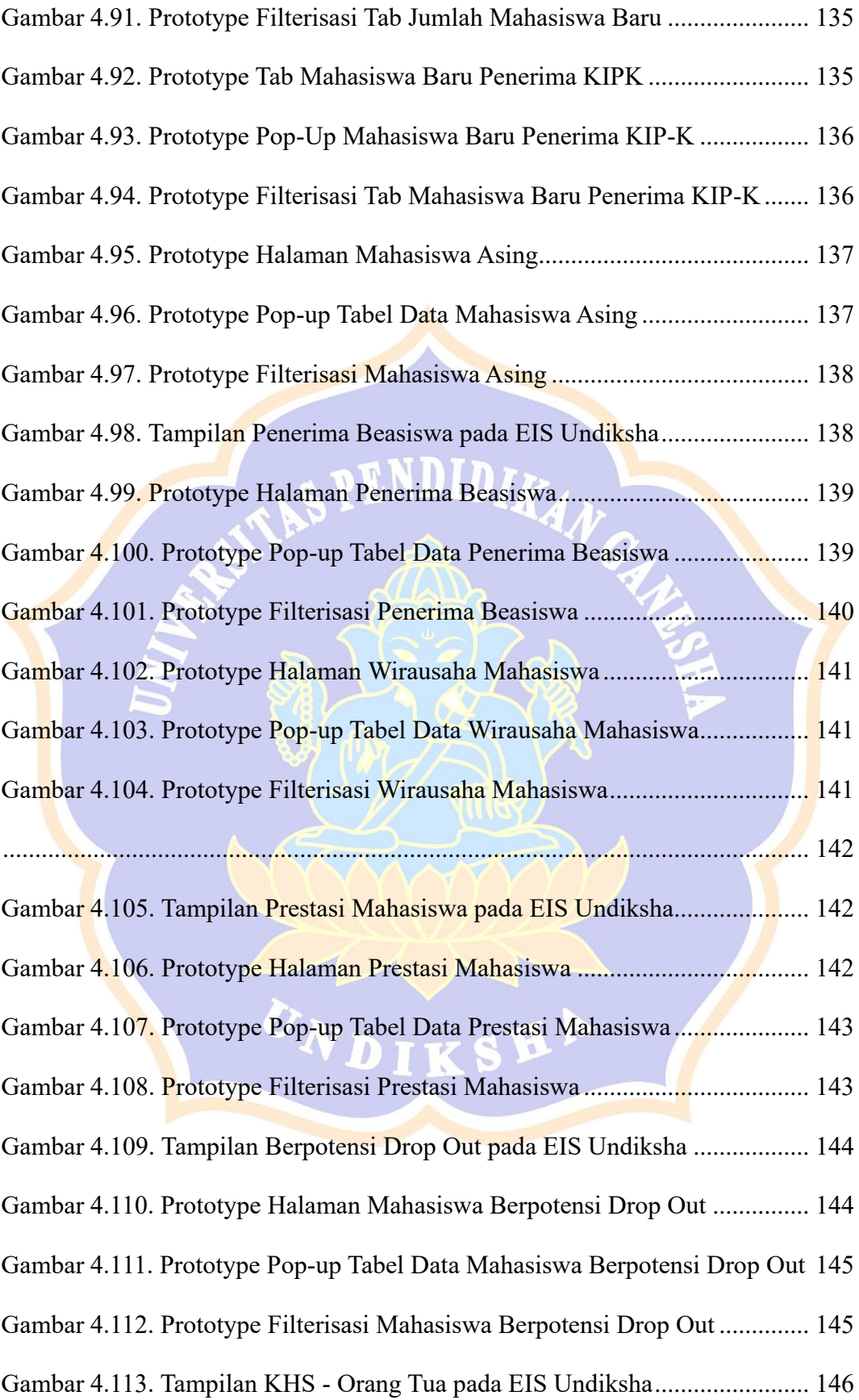

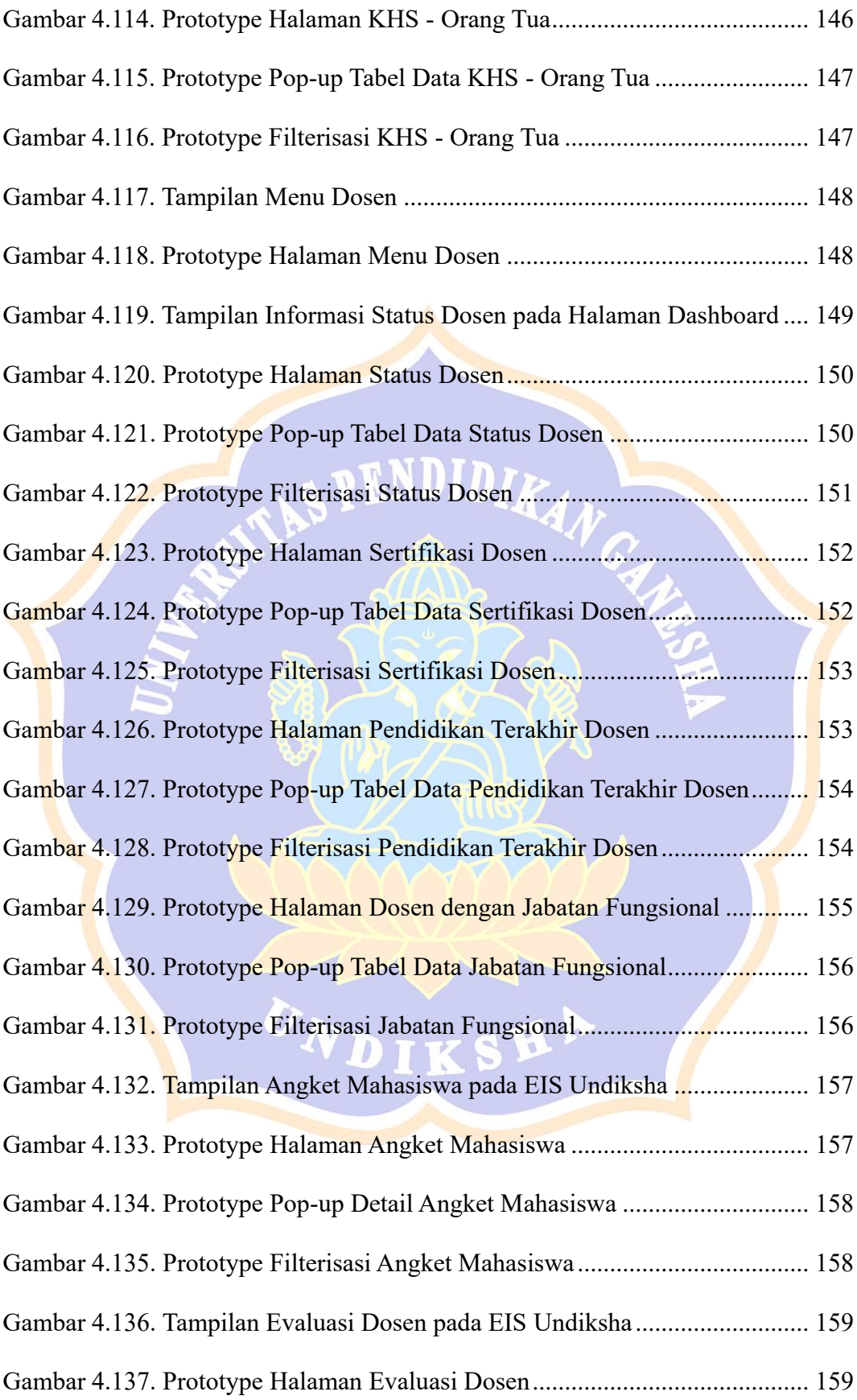

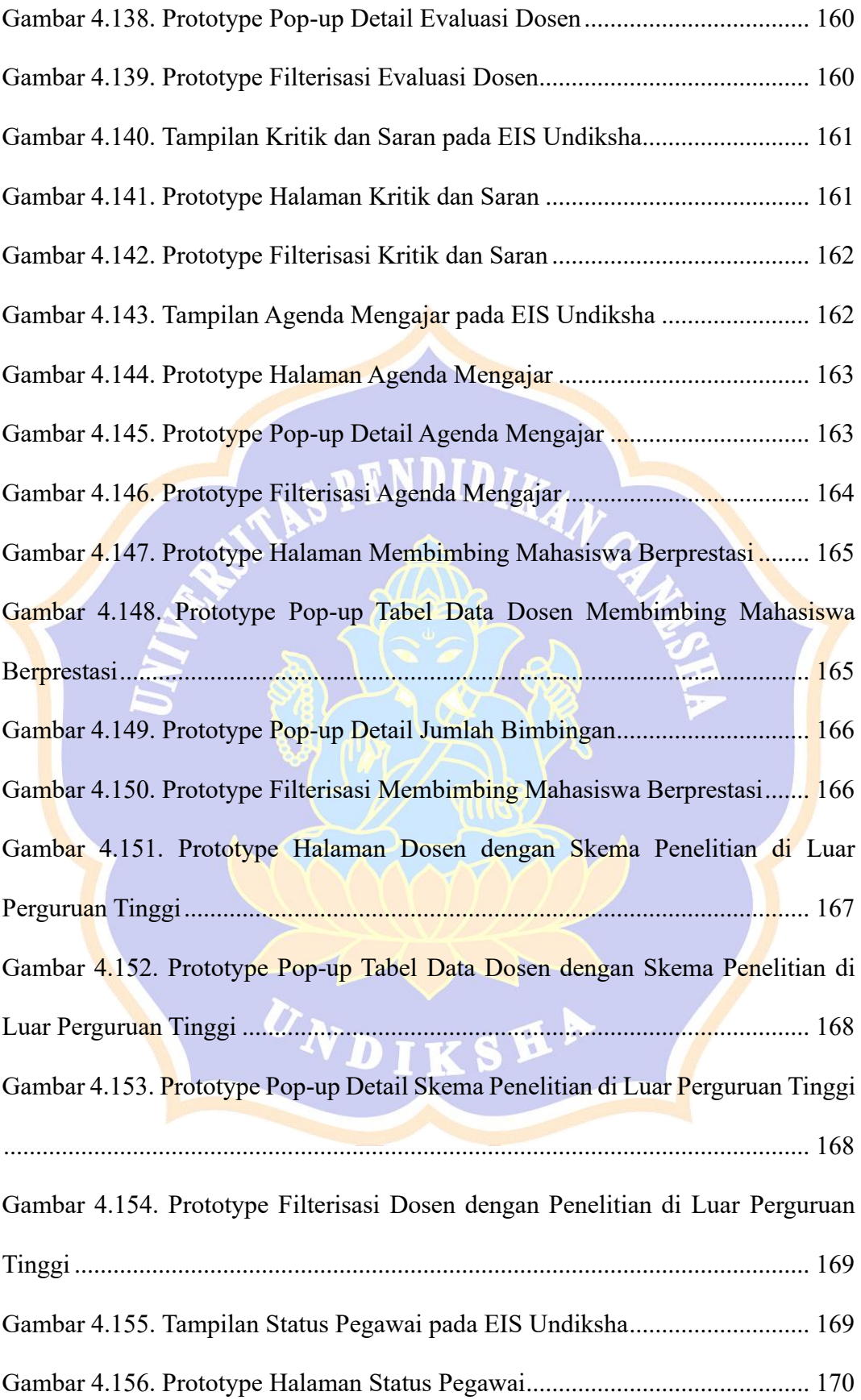

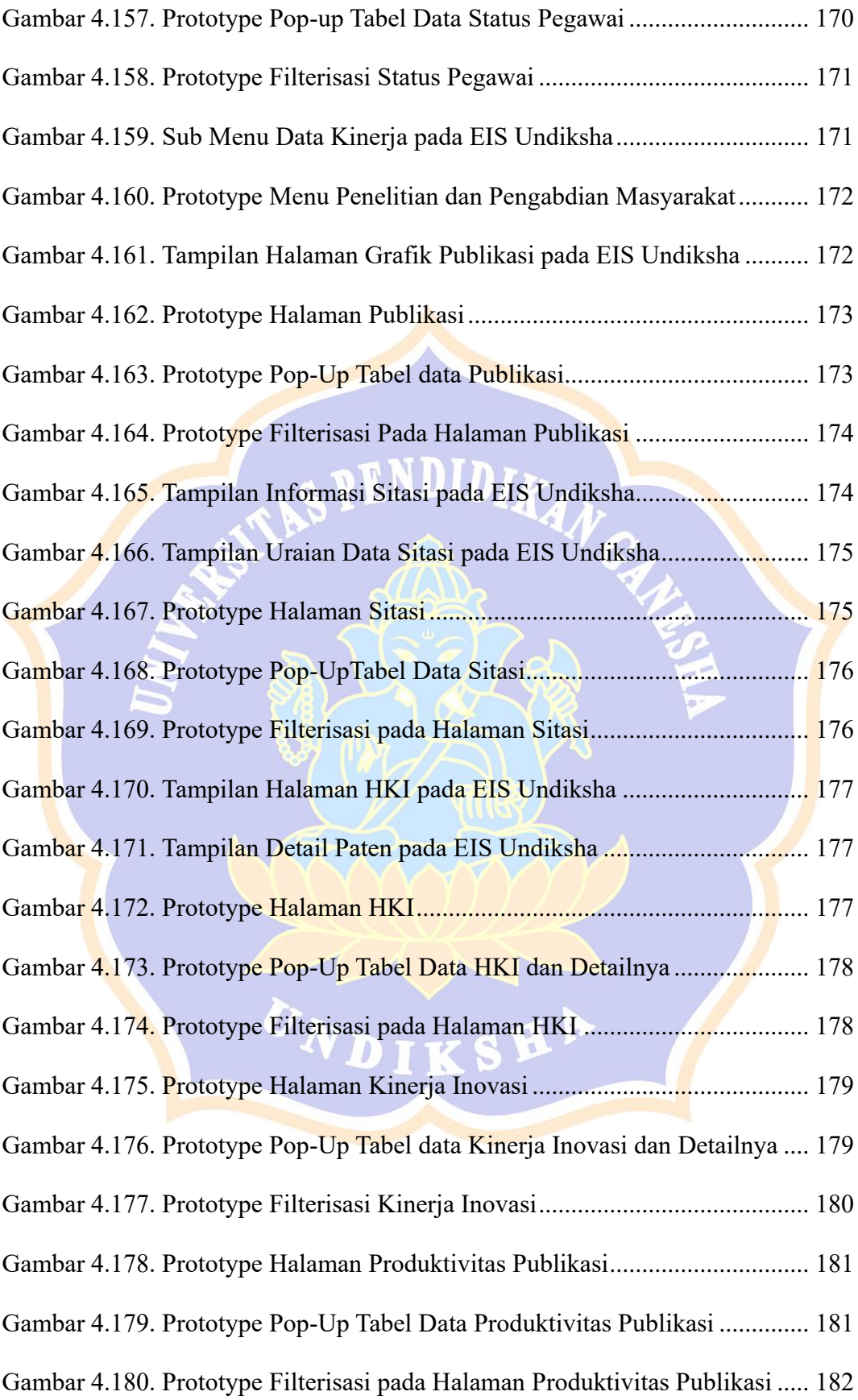

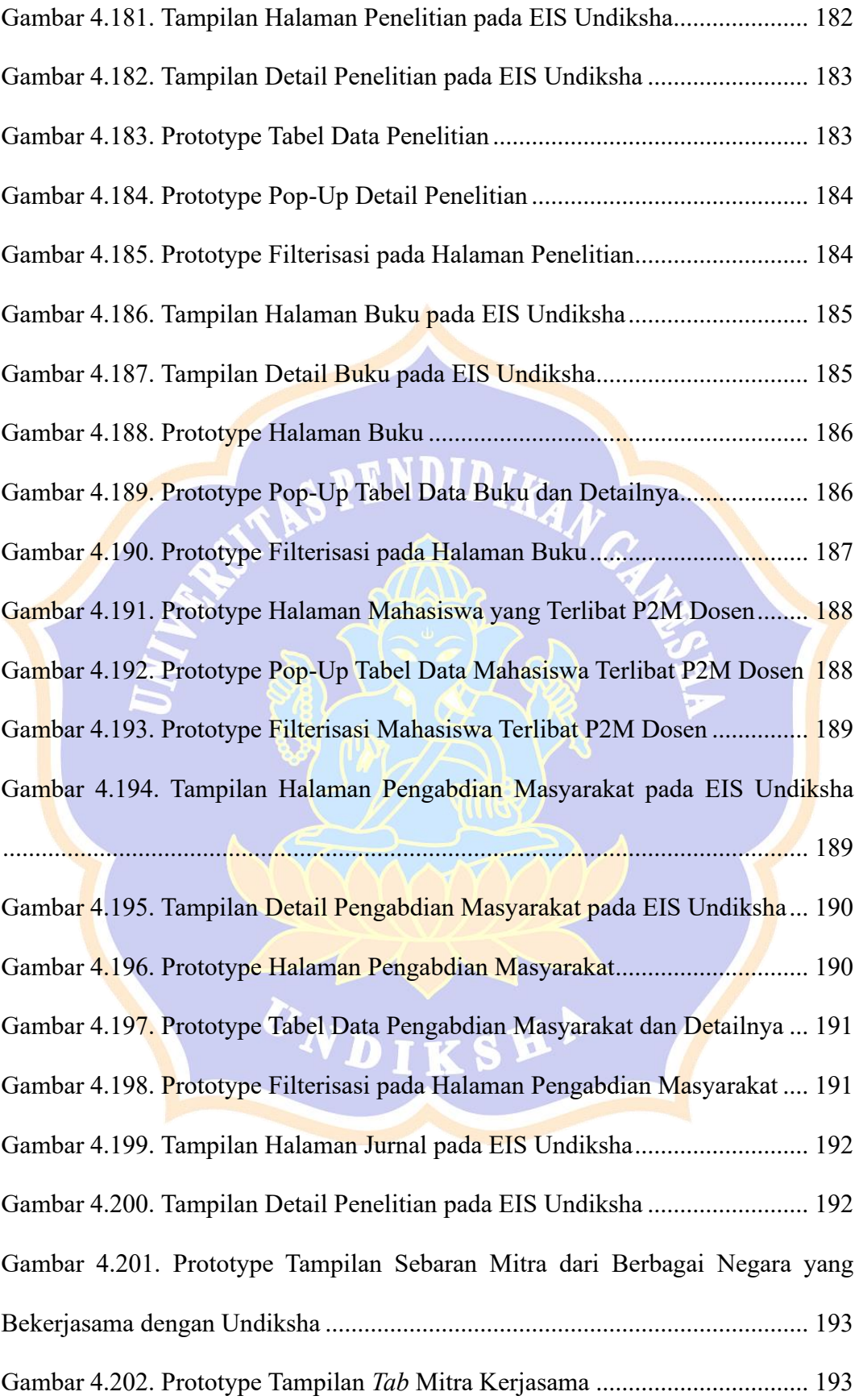

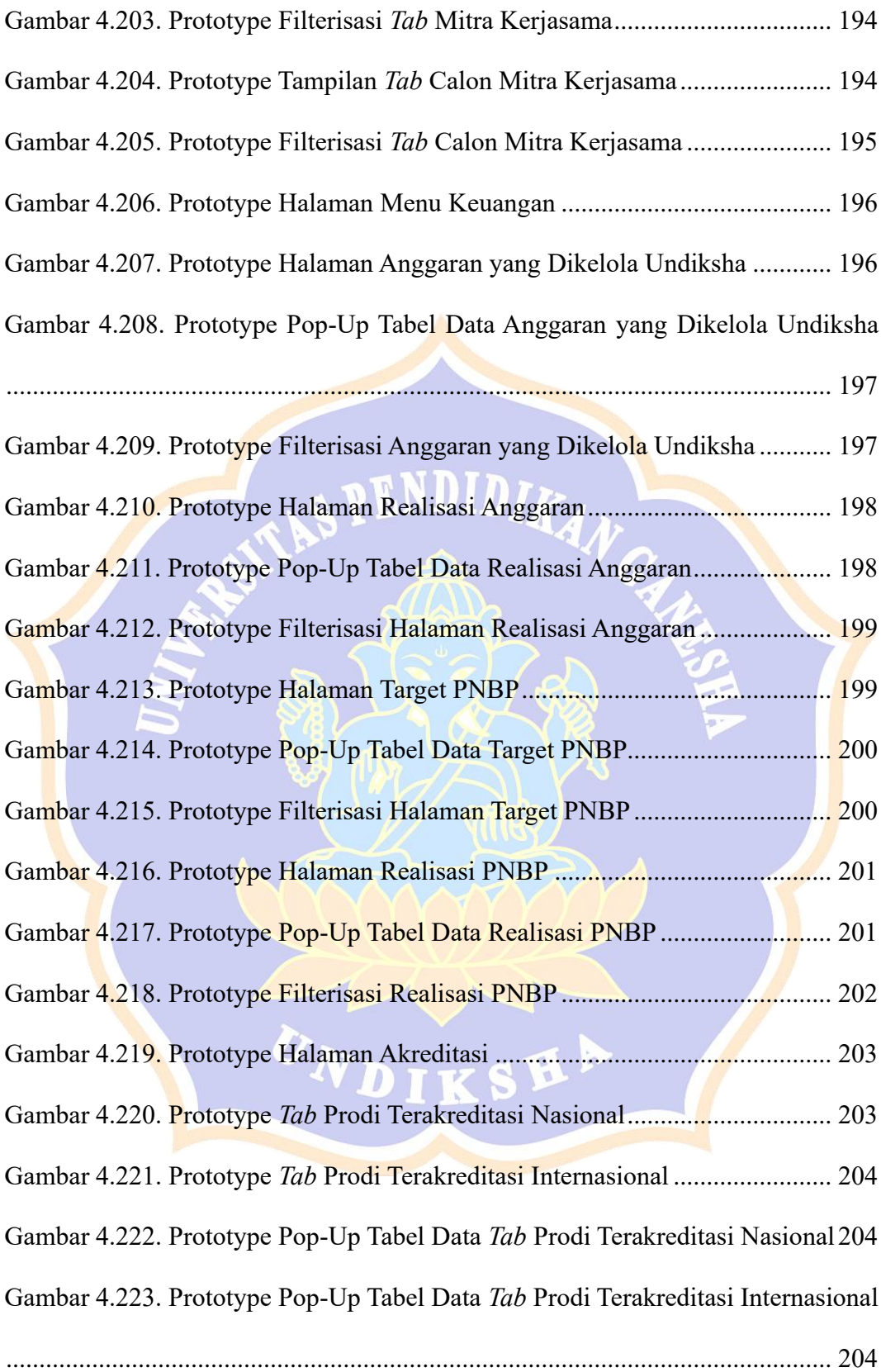

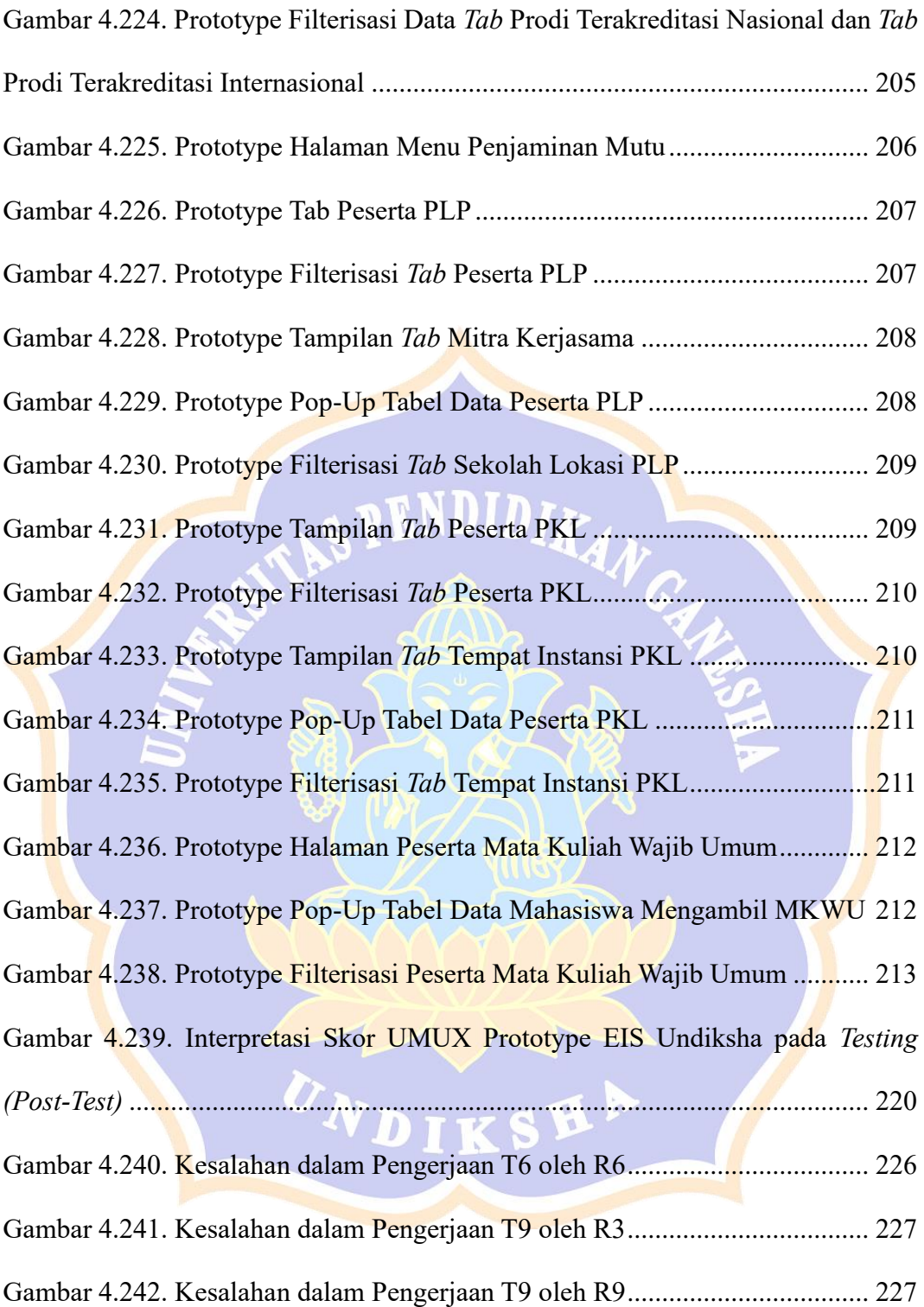

#### **DAFTAR TABEL**

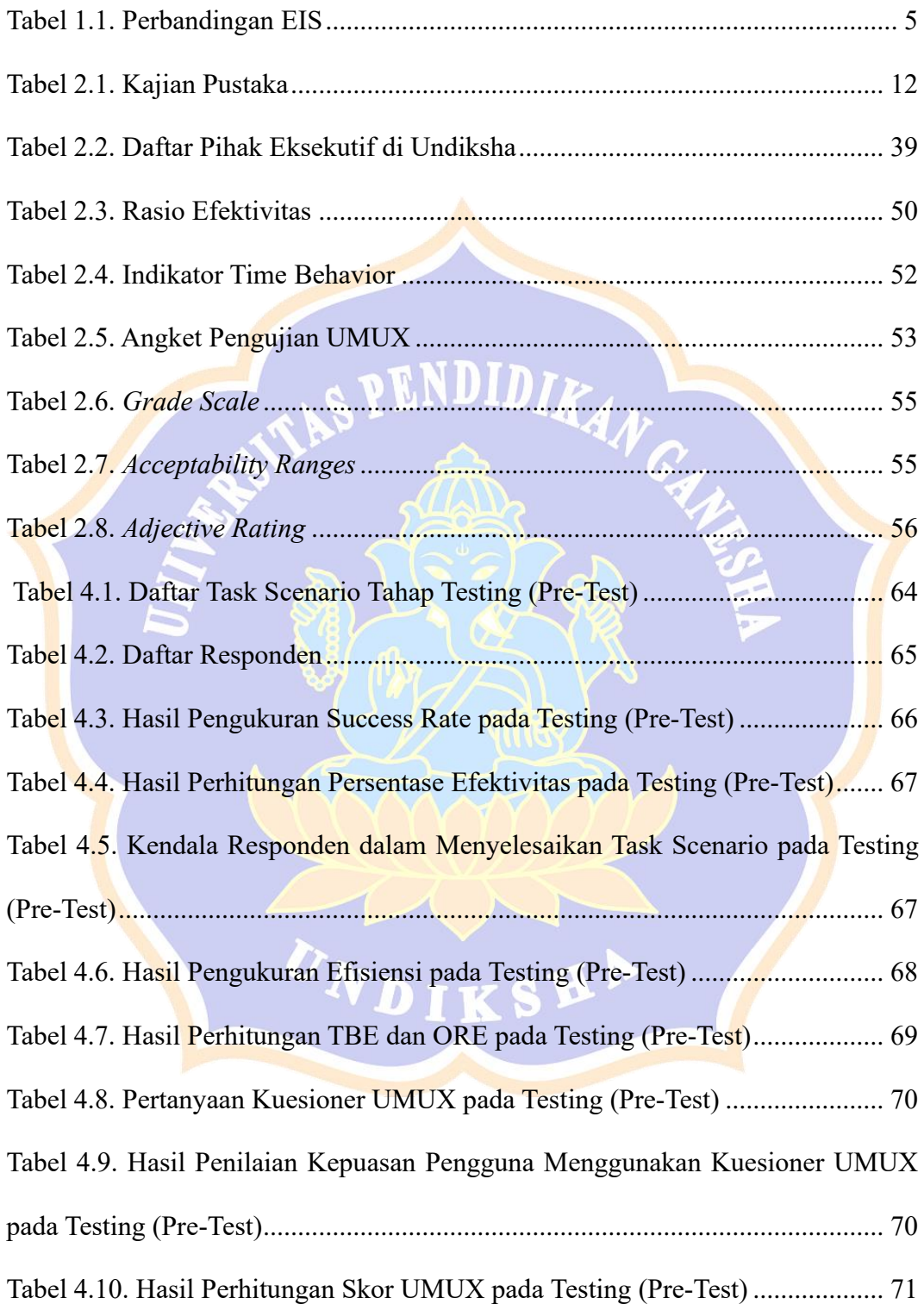

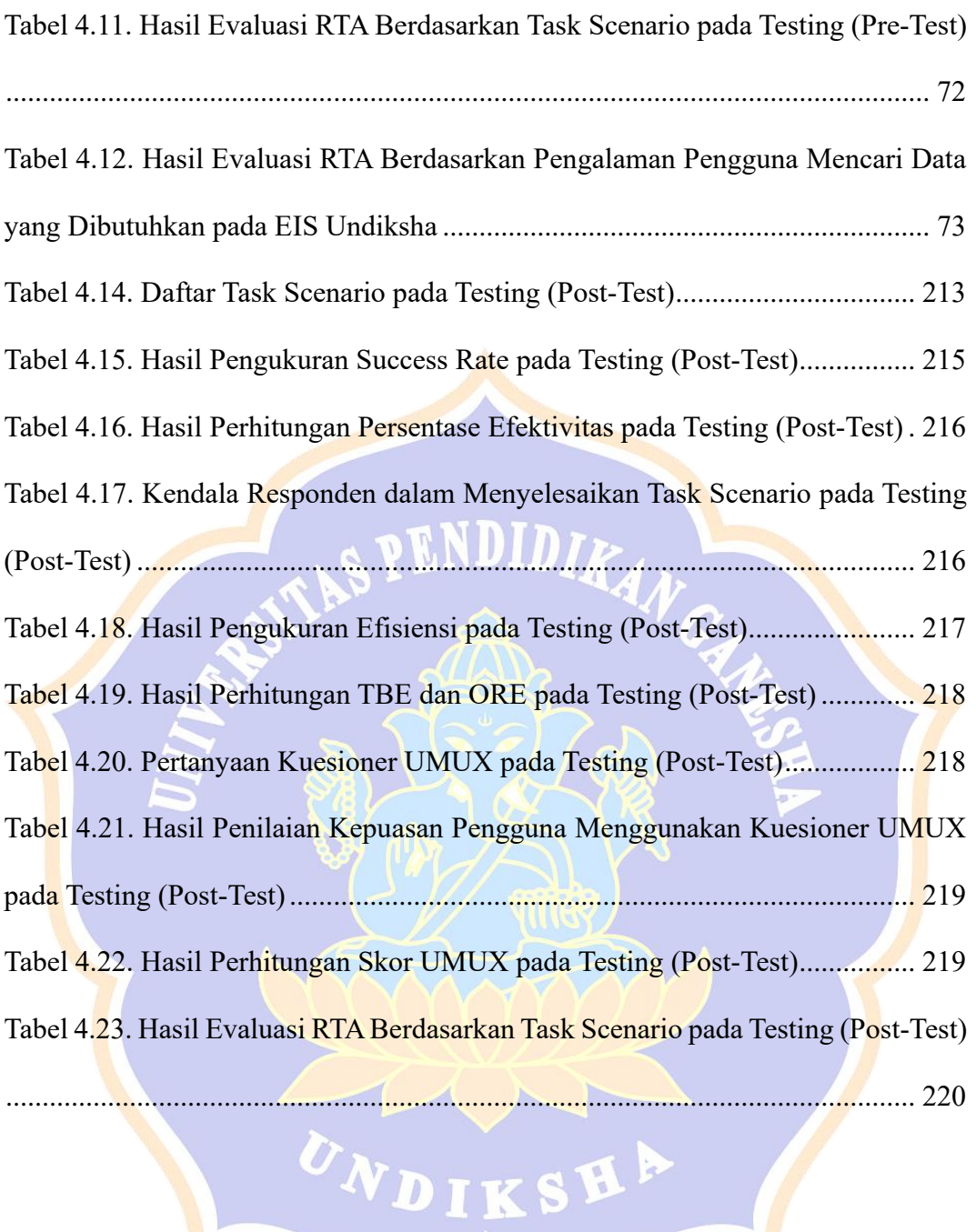